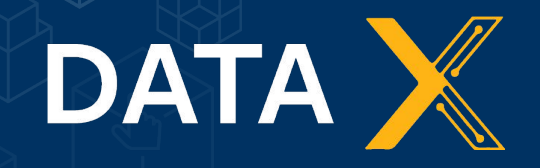

#### **Object Detection with YOLO**

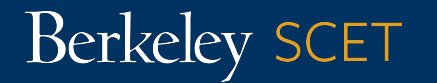

Chad Wakamiya Spring 2020

#### **Agenda**

#### *Object Detection*

Defining the object detection problem and a naive solution.

#### *YOLO Algorithm*

- YOLO algorithm steps
- Bounding boxes
- Measuring performance (UoI)
- Non-max suppression

#### *YOLO Implementations*

- Pretrained models with the COCO dataset.
- Custom trained models

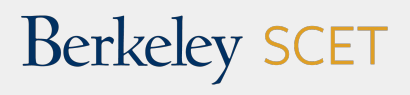

# **Object Detection**

## **Classification vs. Object Detection**

*Object Detection is the problem of locating and classifying objects in an image.*

#### **Classification**

One object and label per image

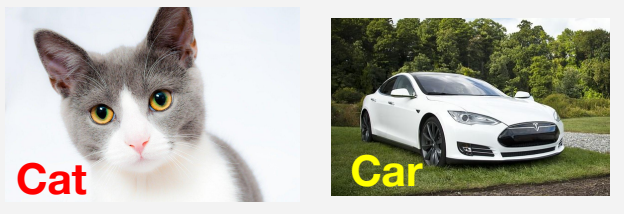

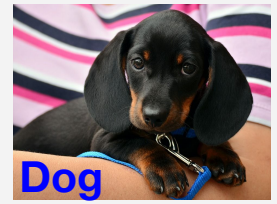

**Berkeley SCET** 

#### **Object Detection**

- Multiple objects per image
- Determine objects' location

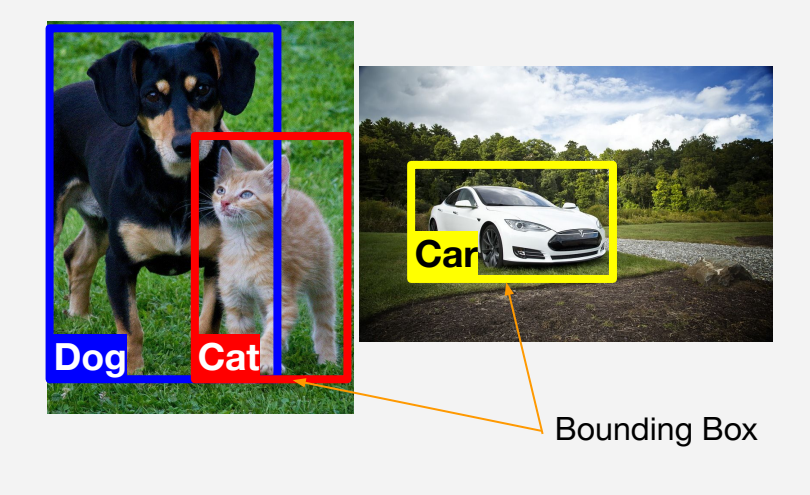

## **Naive Approach**

**1. Scan the image with a sliding window.**

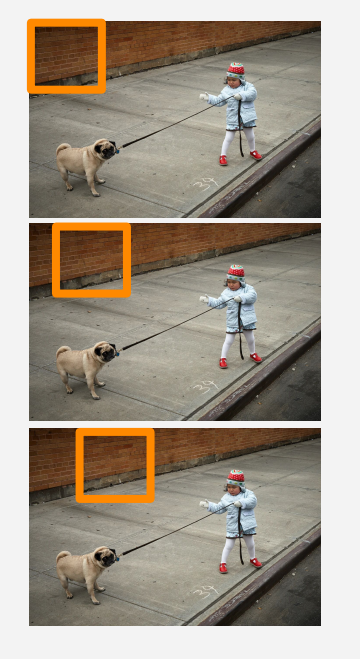

**Berkeley SCET** 

**2. Feed the images into a classifier model to predict a label for that region.**

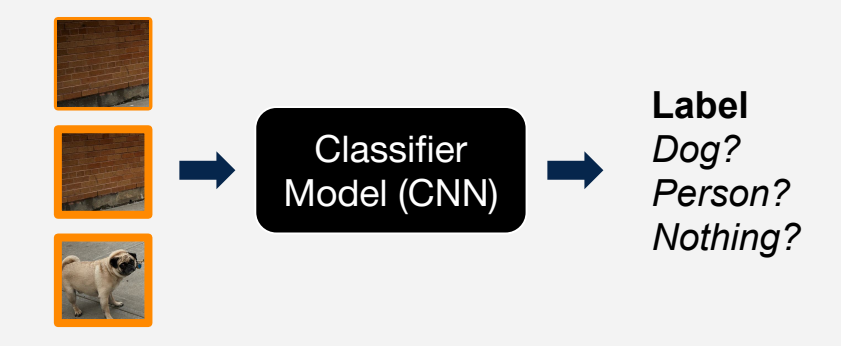

- Slow  $\rightarrow$  Not good for real time uses
- Improved version: Region-based Convolutional Neural Net (**R-CNN**)
	- Strategically selects interesting regions to run through the classifier.

# **YOLO Algorithm**

## **YOLO "You Only Look Once"**

- Instead of making predictions on many regions of an image, YOLO passes the *entire* image at once into a CNN (much faster!)
- The CNN that predicts the **labels, bounding boxes, and confidence probabilities** for objects in the image.

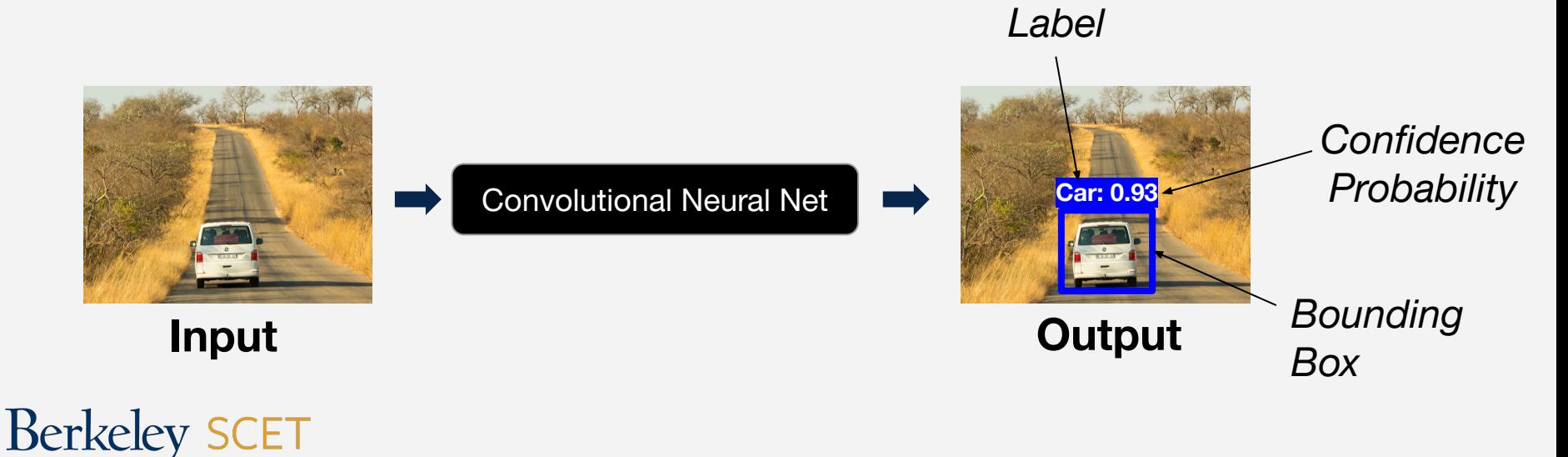

## **YOLO Steps**

**1. Divide the image into cells with an S x S grid.** 

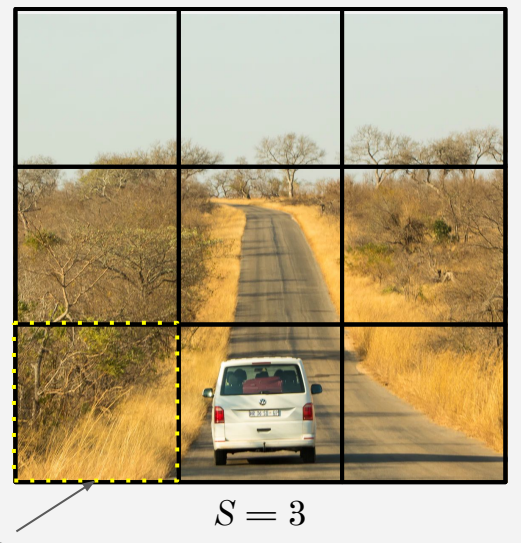

Cell

## **Berkeley SCET**

**2. Each cell predicts B bounding boxes.**

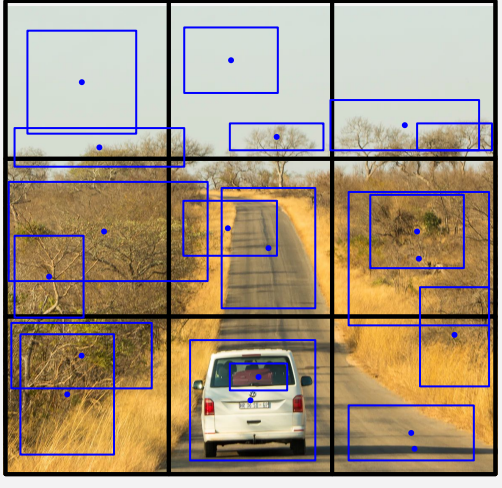

 $B = 2$ 

A cell is responsible for detecting an object if the object's bounding box falls within the cell. (Notice that each cell has 2 blue dots.)

**3. Return bounding boxes above confidence threshold.**

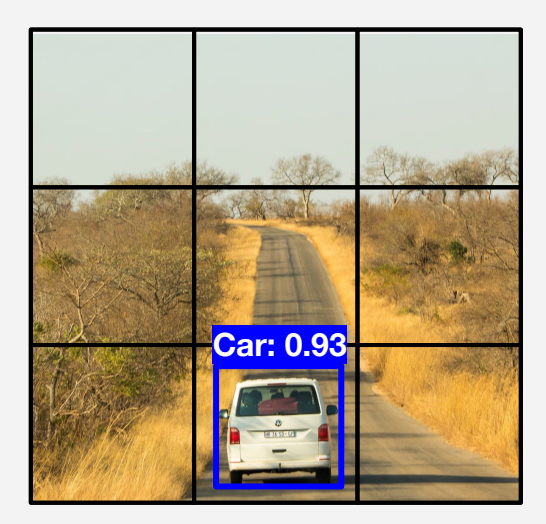

All other bounding boxes have a confidence probability less than the threshold (say 0.90) so they are suppressed.

In practice, we we would use large values  $(S = 19$  and  $B = 5)$  to identify more objects.

#### **How are bounding boxes encoded?**

Let's use a simple example where there are 3x3 cells  $(S=3)$ , each cell predicts 1 bounding box  $(B=1)$ , and objects are either dog  $= 1$  or human  $= 2$ . *Example:*

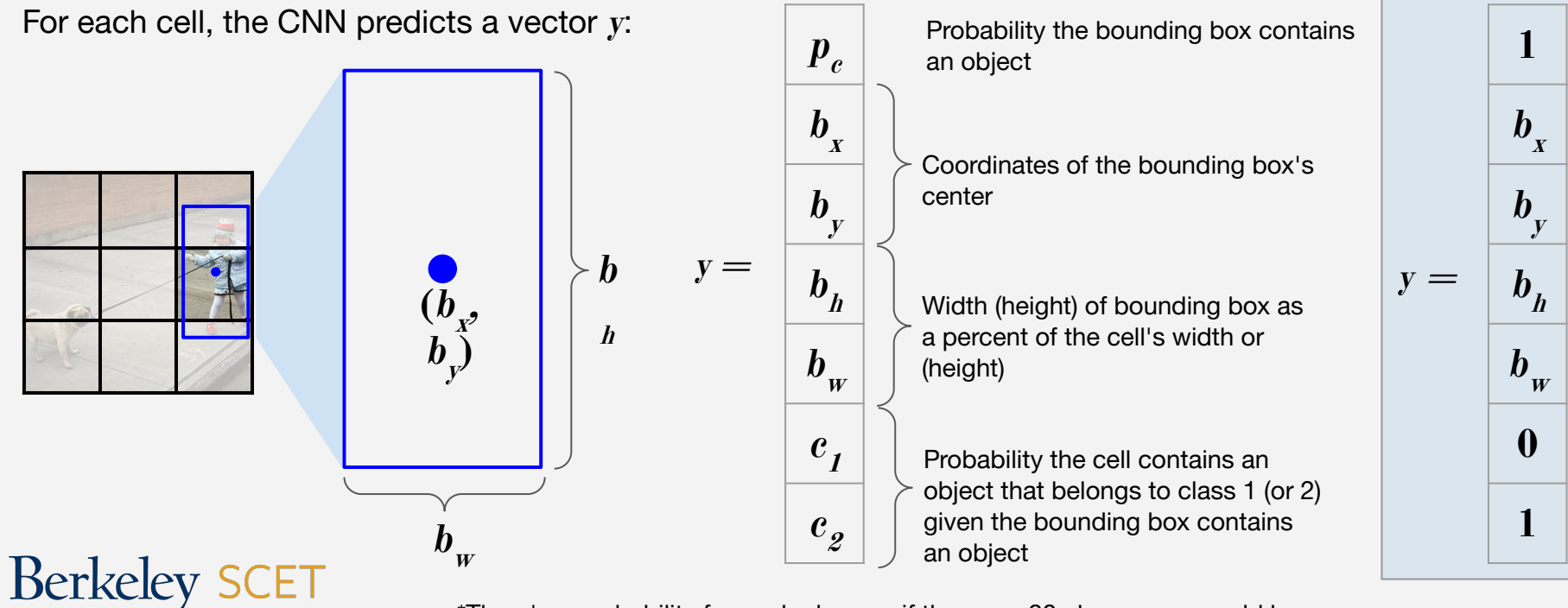

 $^*$ There's a probability for each class so if there are 80 classes we would have  $c$   $_p...c_{8\theta}$ 

## **Encoding Multiple Bounding Boxes**

What happens if we predict multiple bounding boxes per cell (**B>1**)? We simply augment **y**.

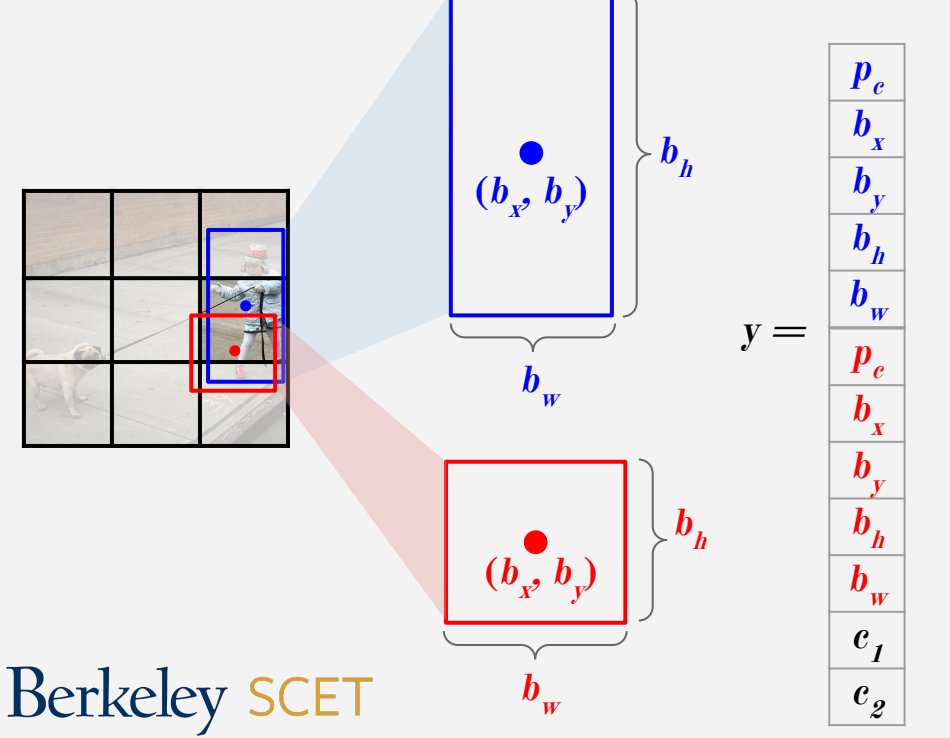

The CNN will predict a **y** for each cell, so the size of the output tensor (multidimensional "matrix") should be:  $S \times S \times (5B+C)$ 

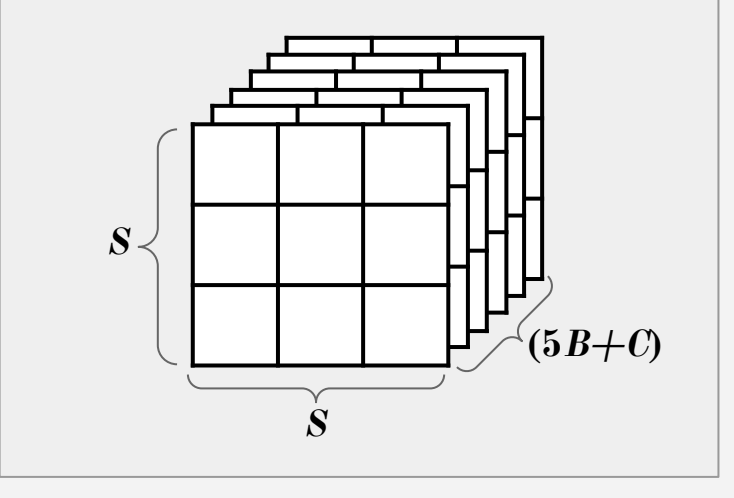

Notice that y has  $5B+C$  elements (C is the number of classes).

#### **YOLO Overview**

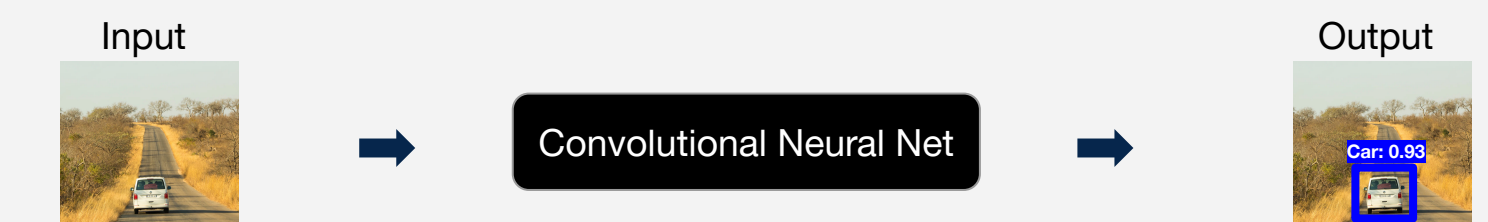

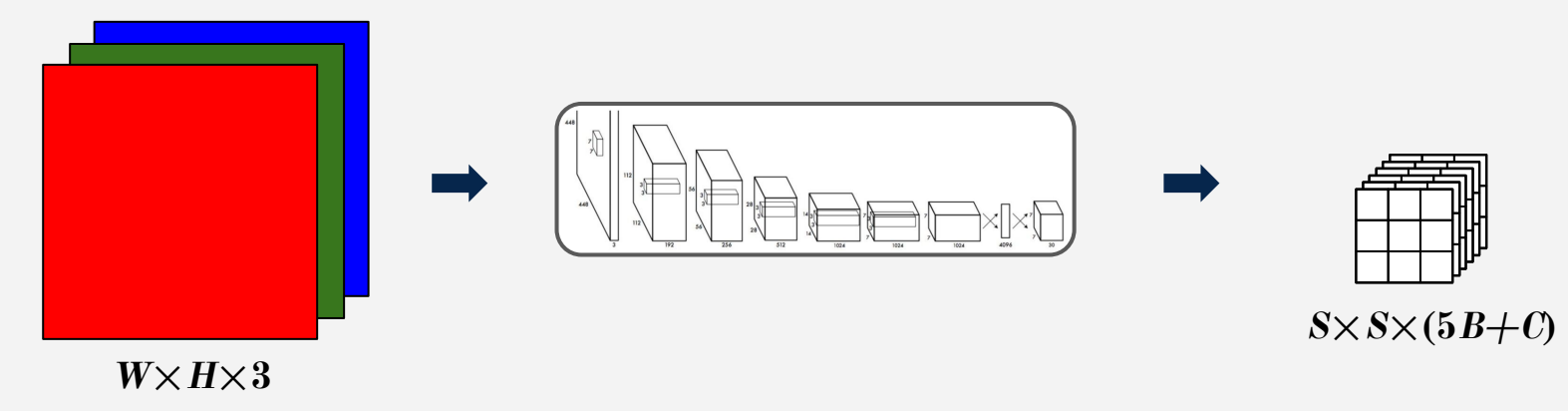

**W:** Width of image in pixels **L:** Height of image in pixels **3**: Number of color channels in RGB

**Berkeley SCET** 

Series of convolutional and pooling layers.

A tensor that specifies the bounding box locations and class probabilities.

## **Measuring Performance with UoI**

- **Union over Intersection (UoI)** measures the overlap between two bounding boxes.
- During training, we calculate the UoI between a predicted bounding box and and the ground truth (the prelabeled bounding box we aim to match)

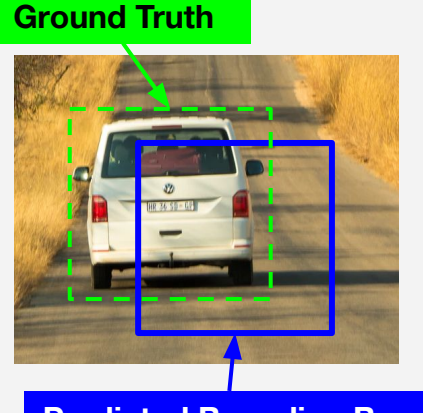

**Predicted Bounding Box**

**Berkeley SCET** 

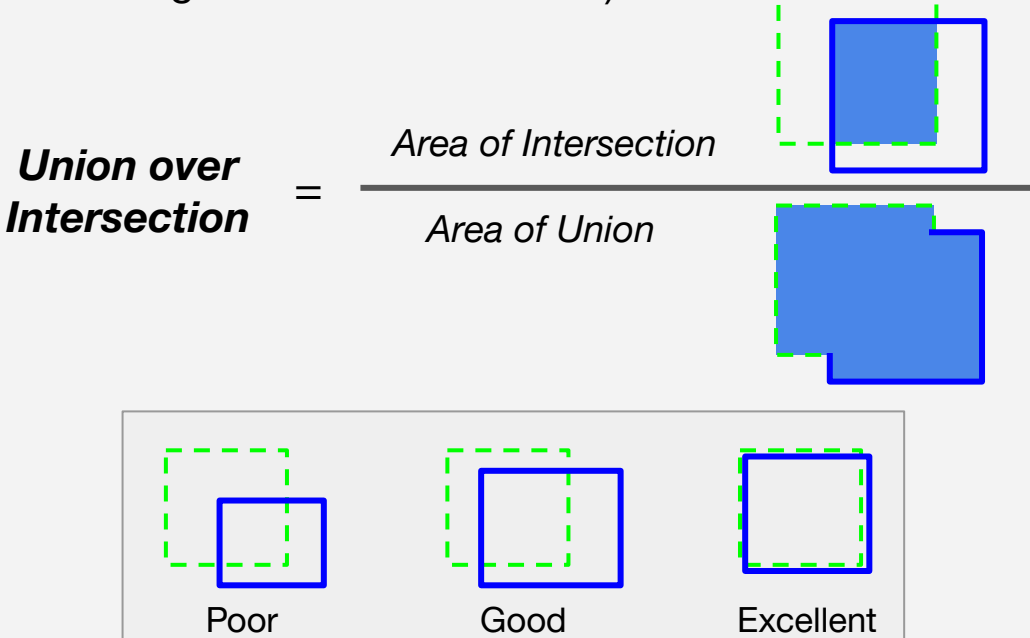

<https://www.pyimagesearch.com/2016/11/07/intersection-over-union-iou-for-object-detection/>

## **Double Counting Objects** (Non-Max Suppression)

- Sometimes the same object will be detected multiple times
- **Non-max suppression** solves multiple counting by removing the box with the lower confidence probability when the UoI between 2 boxes with the same label is above some threshold.

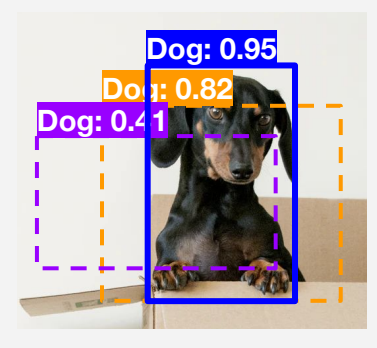

**1. Identify the box with the highest confidence.**

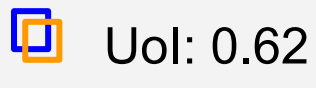

UoI: 0.47 IП

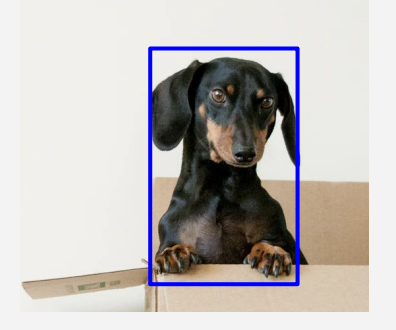

- **2. Calculate the UoI between the highest confidence box each of the other boxes.**
- **3. Suppress boxes with UoI above a selected threshold (usually 0.3)**

## **Implementing YOLO**

#### **Pretrained Models**

**Berkeley SCET** 

- Images with bounding boxes prelabeled are often used to train object detection models
- [COCO \(Common Objects in Context\)](https://cocodataset.org/#home) a popular computer vision database of images with 80 labeled objects

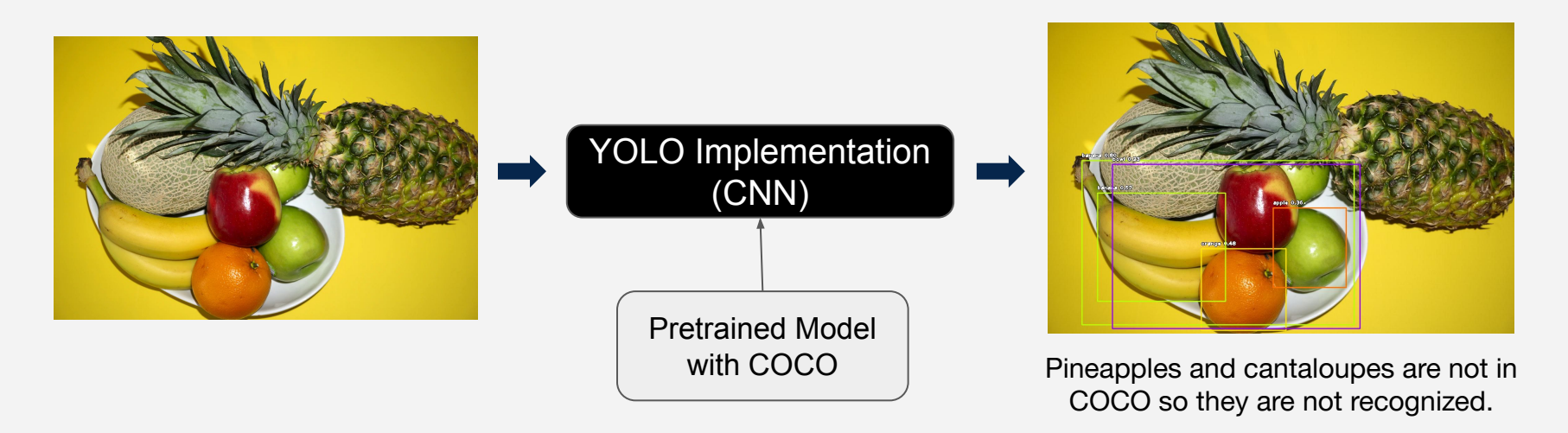

#### **COCO Pretrained Labels**

**Example labels:** person, car, motorbike, traffic light, dog, cat, sheep spoon, cup, sandwich, keyboard, chair, toaster, toothbrush, sports ball...

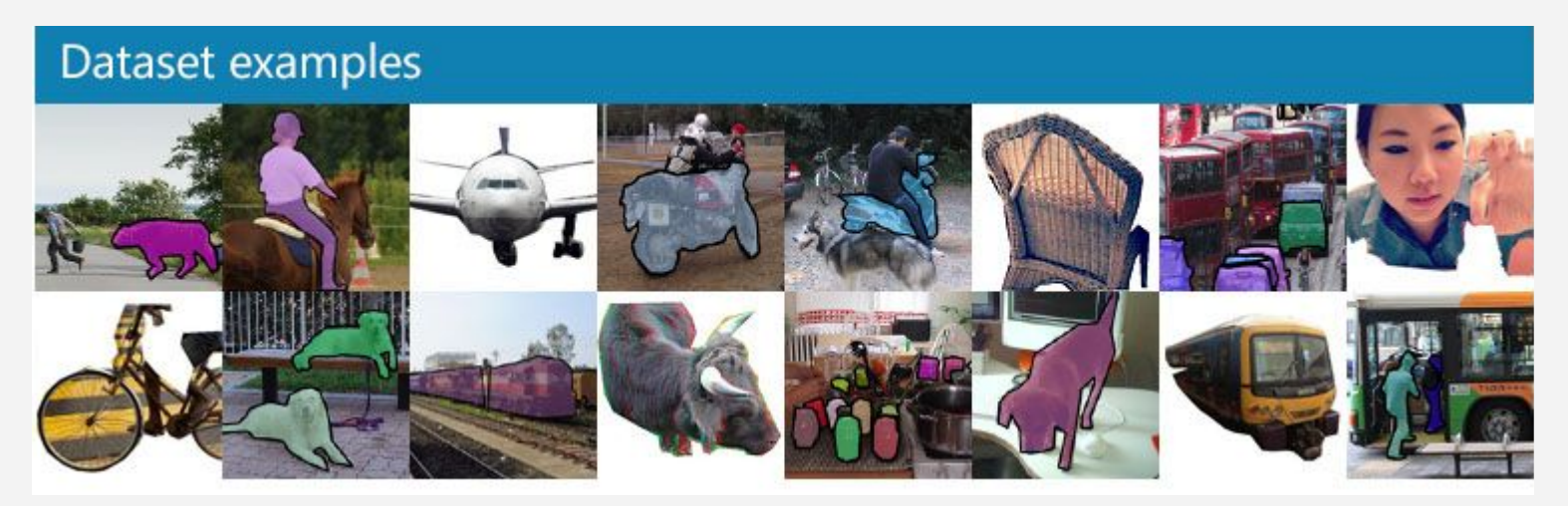

Image from <https://cocodataset.org/#home>

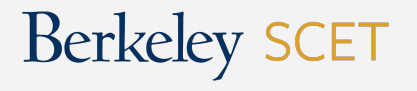

#### **Custom Models**

#### **Are the objects to detect in COCO?**

#### **Pretrained Model**

**Yes**

- 1. Download model. Some pretrained YOLO models:
	- o [ImageAI](https://imageai.readthedocs.io/en/latest/detection/index.html) (easy-to-use, lightweight YOLO implementation)
	- [Darknet](https://pjreddie.com/darknet/yolo/) (trained by the author of YOLO)

CET

**Berkeley** 

#### **Train a Custom Model**

- 1. Finding images of the objects.
- 2. Label bounding boxes.

**No**

- 3. Train your YOLO model:
	- i. Implement your own model using OpenCV, Tensorflow/Keras
	- ii. Use a library (such as **[ImageAI](https://imageai.readthedocs.io/en/latest/)'s custom** training methods)

## **COCO Pretrained Labels**

Applications built with COCO trained models will only be able to identify these objects!

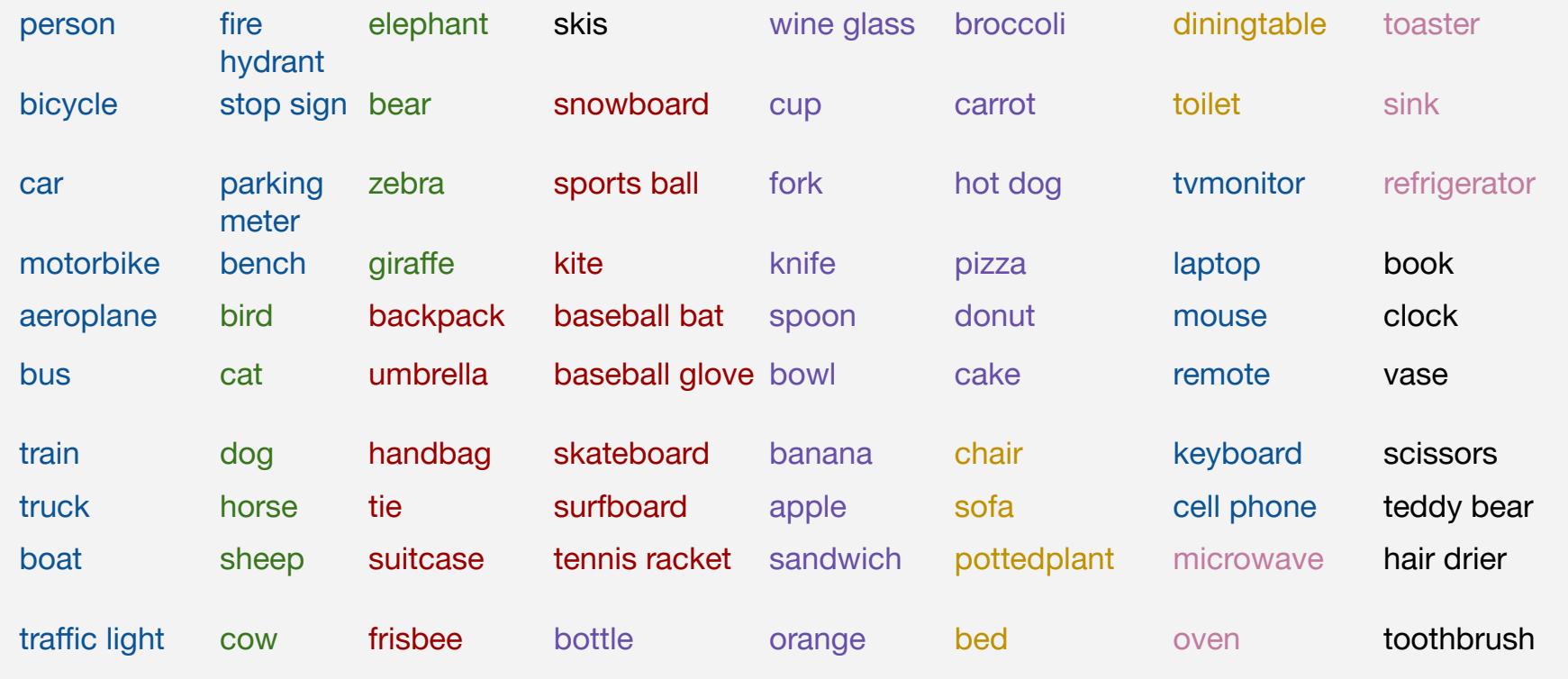

**Berkeley SCET** 

## **References/Further Reading**

- **● YOLO**
	- [://towardsdatascience.com/you-only-look-once-yolo-implementing-yolo-in-less-than-30-lines-o](https://towardsdatascience.com/you-only-look-once-yolo-implementing-yolo-in-less-than-30-lines-of-python-code-97fb9835bfd2) [f-python-code-97fb9835bfd2](https://towardsdatascience.com/you-only-look-once-yolo-implementing-yolo-in-less-than-30-lines-of-python-code-97fb9835bfd2)
- **● R-CNN**
	- o [https://towardsdatascience.com/r-cnn-fast-r-cnn-faster-r-cnn-yolo-object-detection-algorithms](https://towardsdatascience.com/r-cnn-fast-r-cnn-faster-r-cnn-yolo-object-detection-algorithms-36d53571365e) [-36d53571365e](https://towardsdatascience.com/r-cnn-fast-r-cnn-faster-r-cnn-yolo-object-detection-algorithms-36d53571365e)
- **● CNN**
	- [https://www.coursera.org/lecture/convolutional-neural-networks/optional-region-proposals-aCY](https://www.coursera.org/lecture/convolutional-neural-networks/optional-region-proposals-aCYZv) **[Zv](https://www.coursera.org/lecture/convolutional-neural-networks/optional-region-proposals-aCYZv)**
- **● YOLO**
	- <https://hackernoon.com/understanding-yolo-f5a74bbc7967>
	- [https://www.analyticsvidhya.com/blog/2018/12/practical-guide-object-detection-yolo-framewor](https://www.analyticsvidhya.com/blog/2018/12/practical-guide-object-detection-yolo-framewor-python/) [-python/](https://www.analyticsvidhya.com/blog/2018/12/practical-guide-object-detection-yolo-framewor-python/)
- **Intersection Over Union** 
	- <https://www.pyimagesearch.com/2016/11/07/intersection-over-union-iou-for-object-detection/>

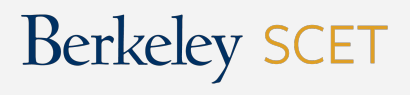